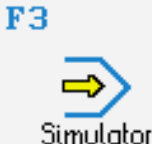

# **STEUERUNG**

Simulator "SINUMERIK 810T/820T" (Drehen)

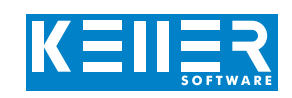

Der steuerungsbezogene Simulator ist ein Zusatzmodul zu SYMplus. Mit ihm kann die Programmierung der Steuerung erlernt werden. Auch ein per Postprozessor erzeugtes Programm kann so editiert und simuliert werden.

## **Hilfebilder und Hilfetexte (zu allen Eingabedialogen)**

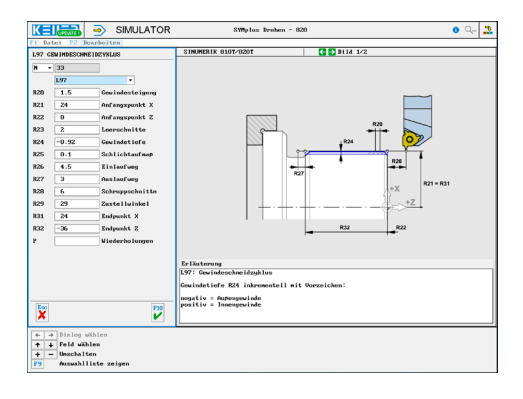

### **NC-Editor mit Eingabedialog und Syntaxcheck**

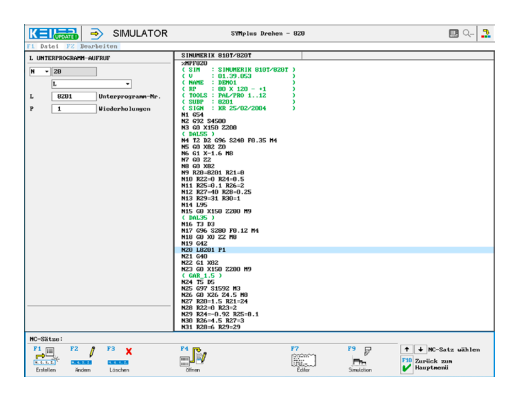

#### **Optimale Kontrolle durch Simulation mit Positionsanzeige (Echtzeit, Schnell-Lauf, Einzelsatz mit Wegvorschau, …)**

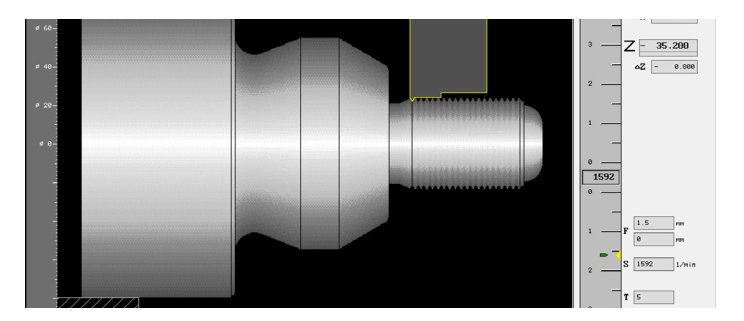

# **BEFEHLE/ FUNKTIONEN/ZYKLEN**

WWW.cnc-keller.de [CNC KELLER GmbH](https://www.facebook.com/KELLER.Software/) CO [keller.software](https://www.instagram.com/keller.software/) In [KELLER.Software](https://de.linkedin.com/company/keller-software)

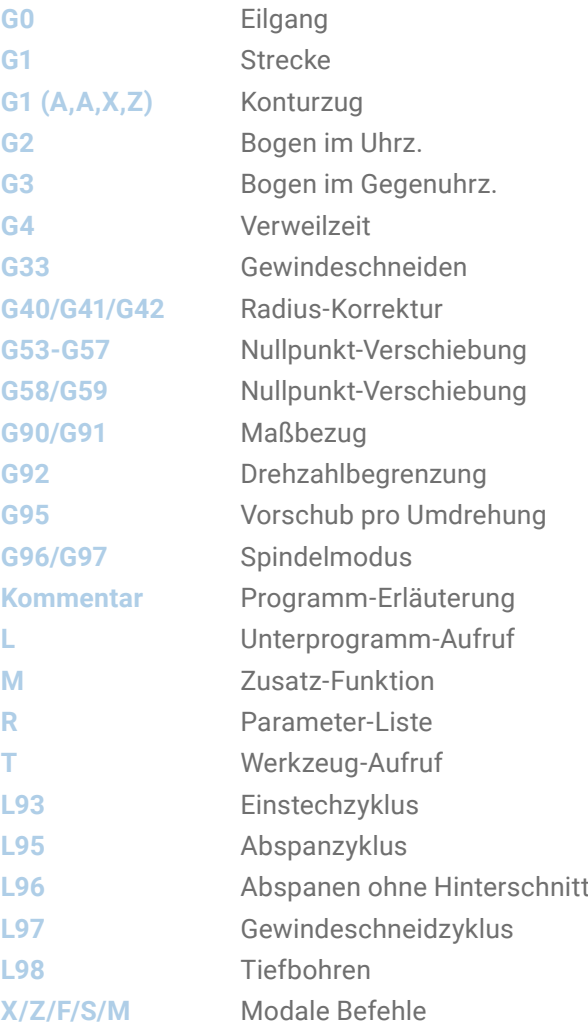

#### **Infosystem zur Tastatur:**

**Mit der Maus über die Tasten "wandernd", lernt man die Bedeutung aller Tasten der Steuerung kennen.**

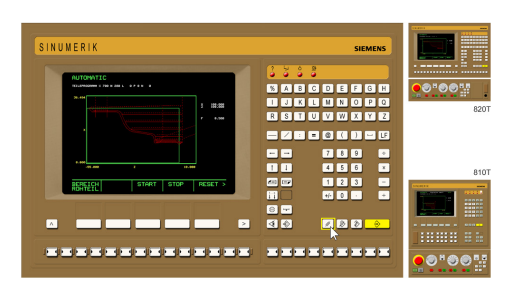